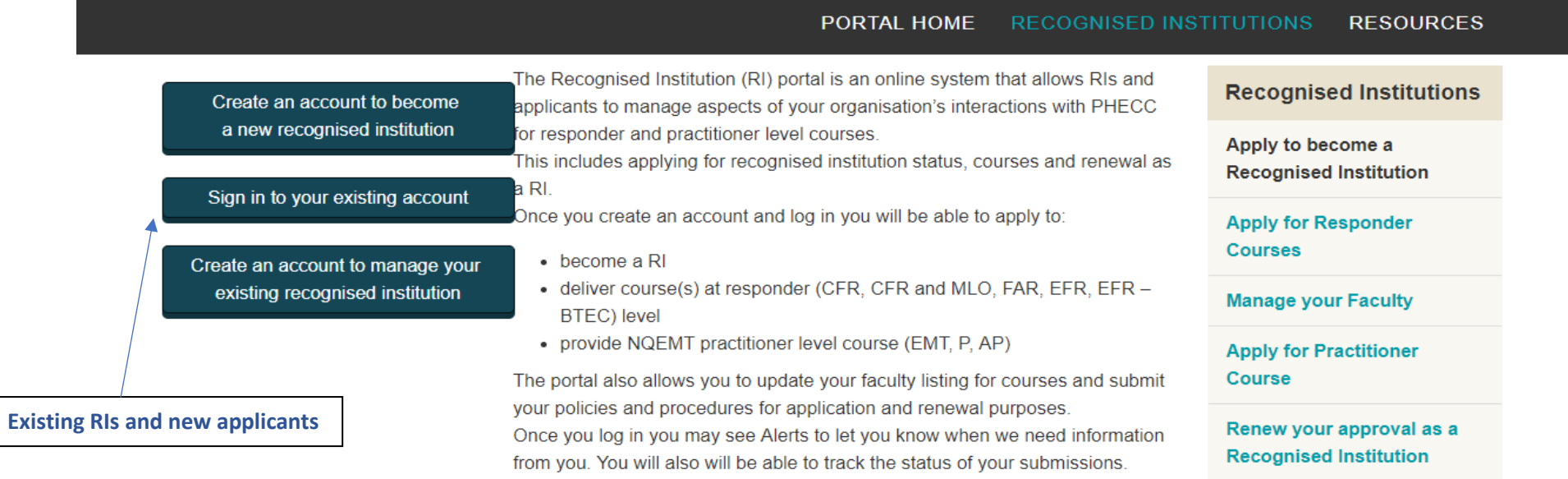

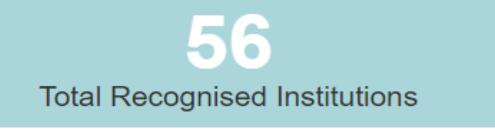

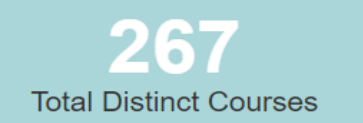

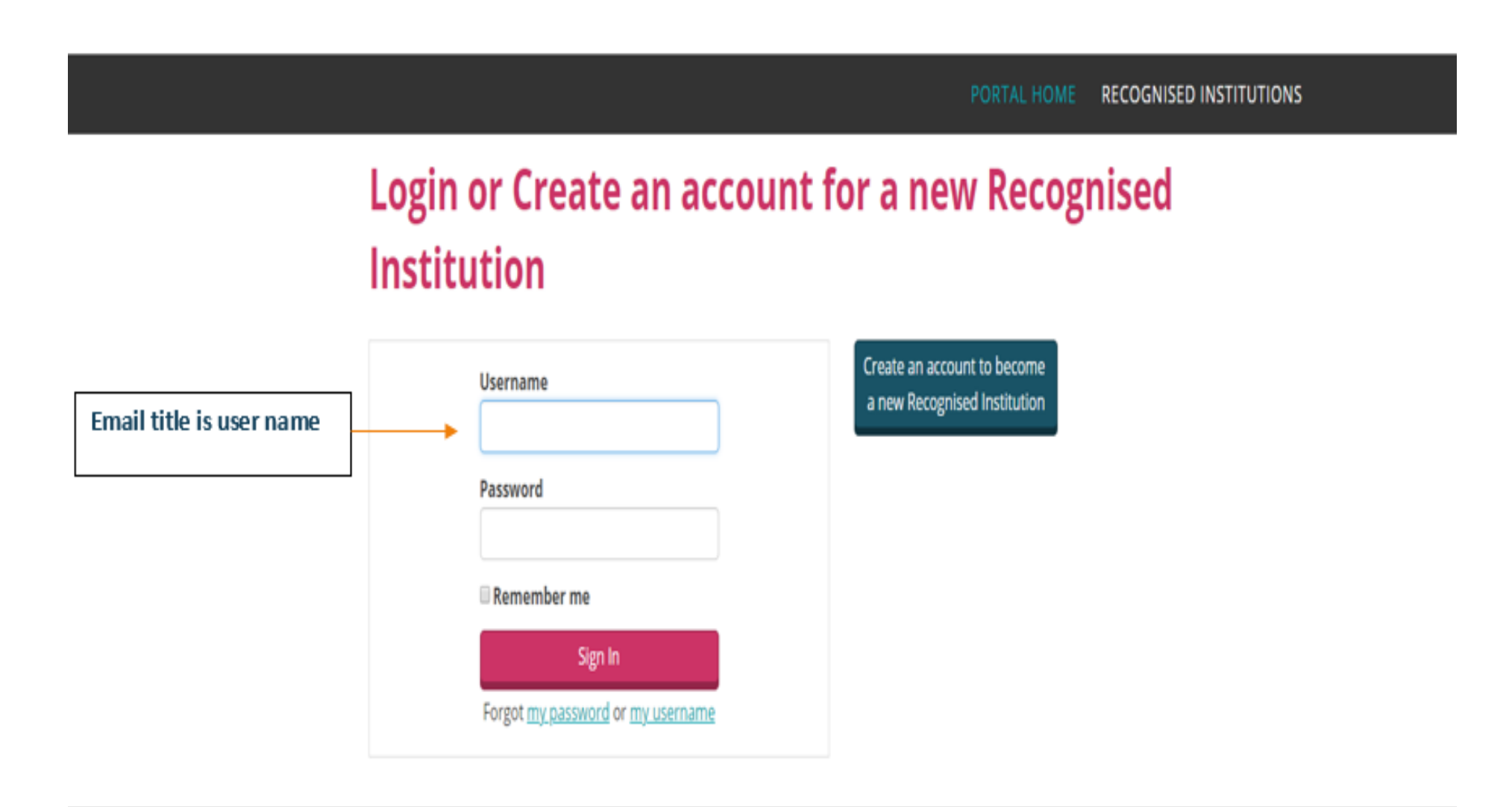

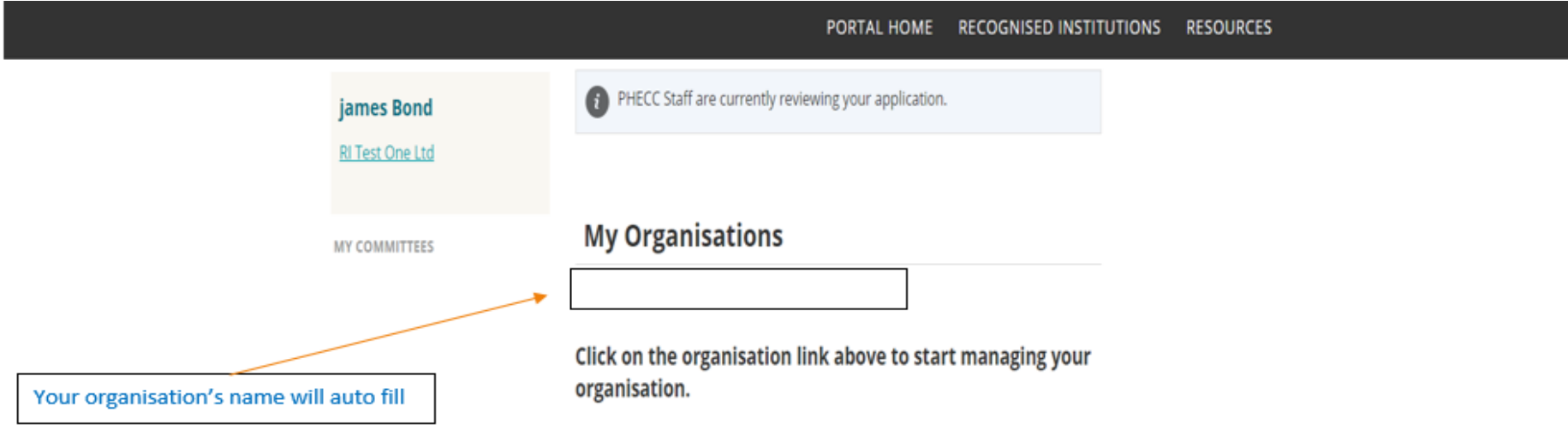

© Pre-Hospital Emergency Care Council 2018

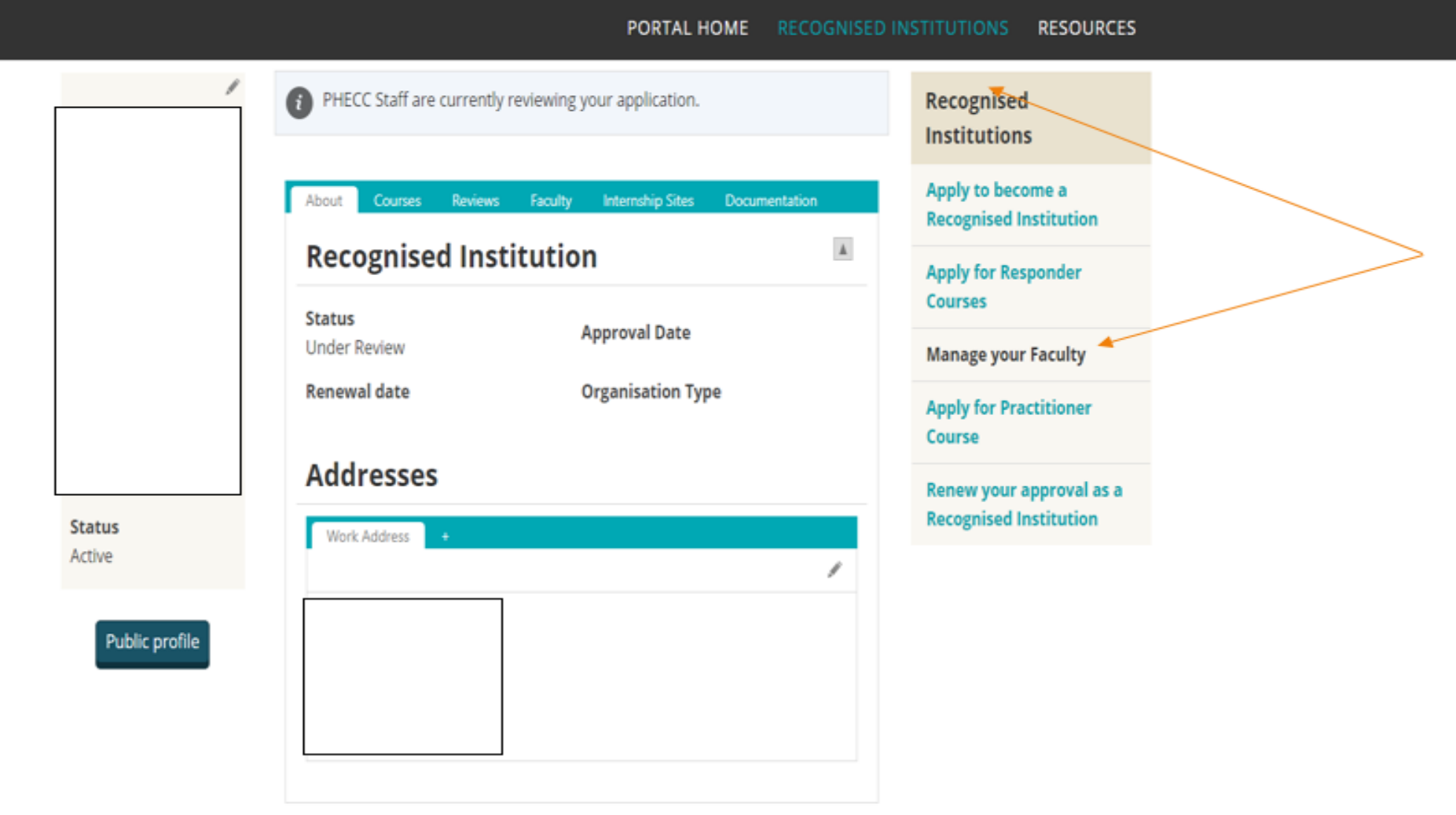

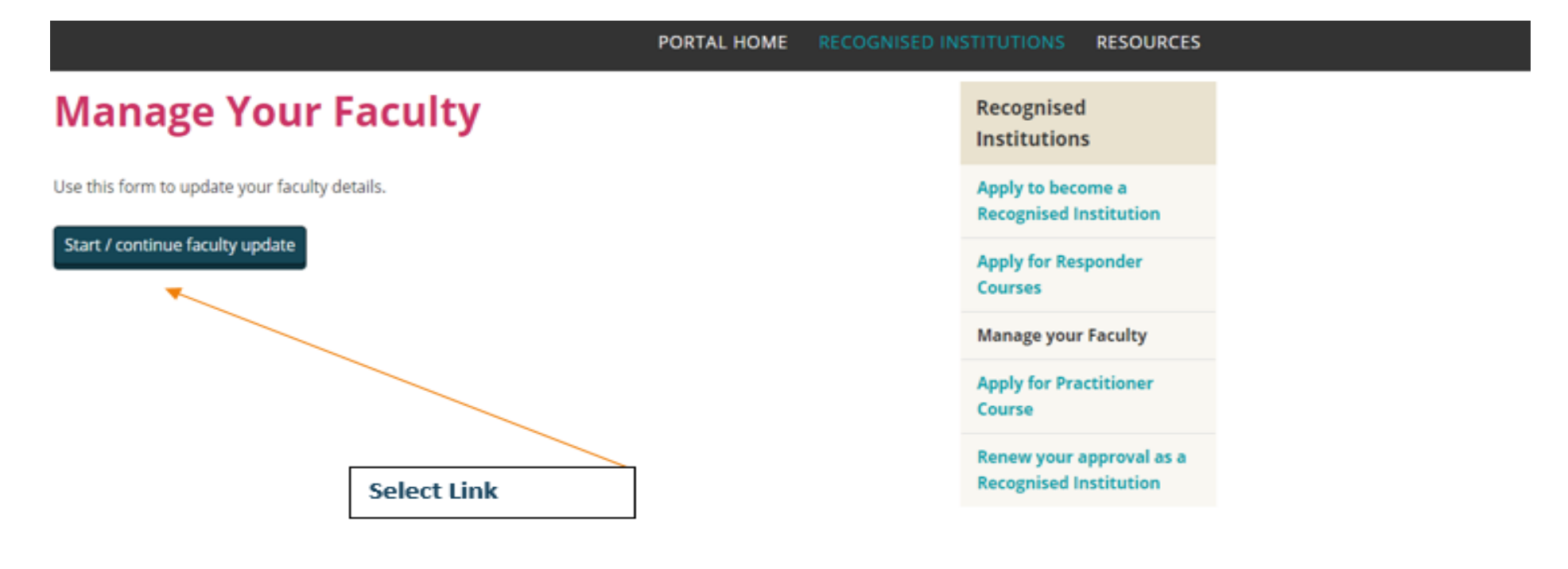

© Pre-Hospital Emergency Care Council 2018

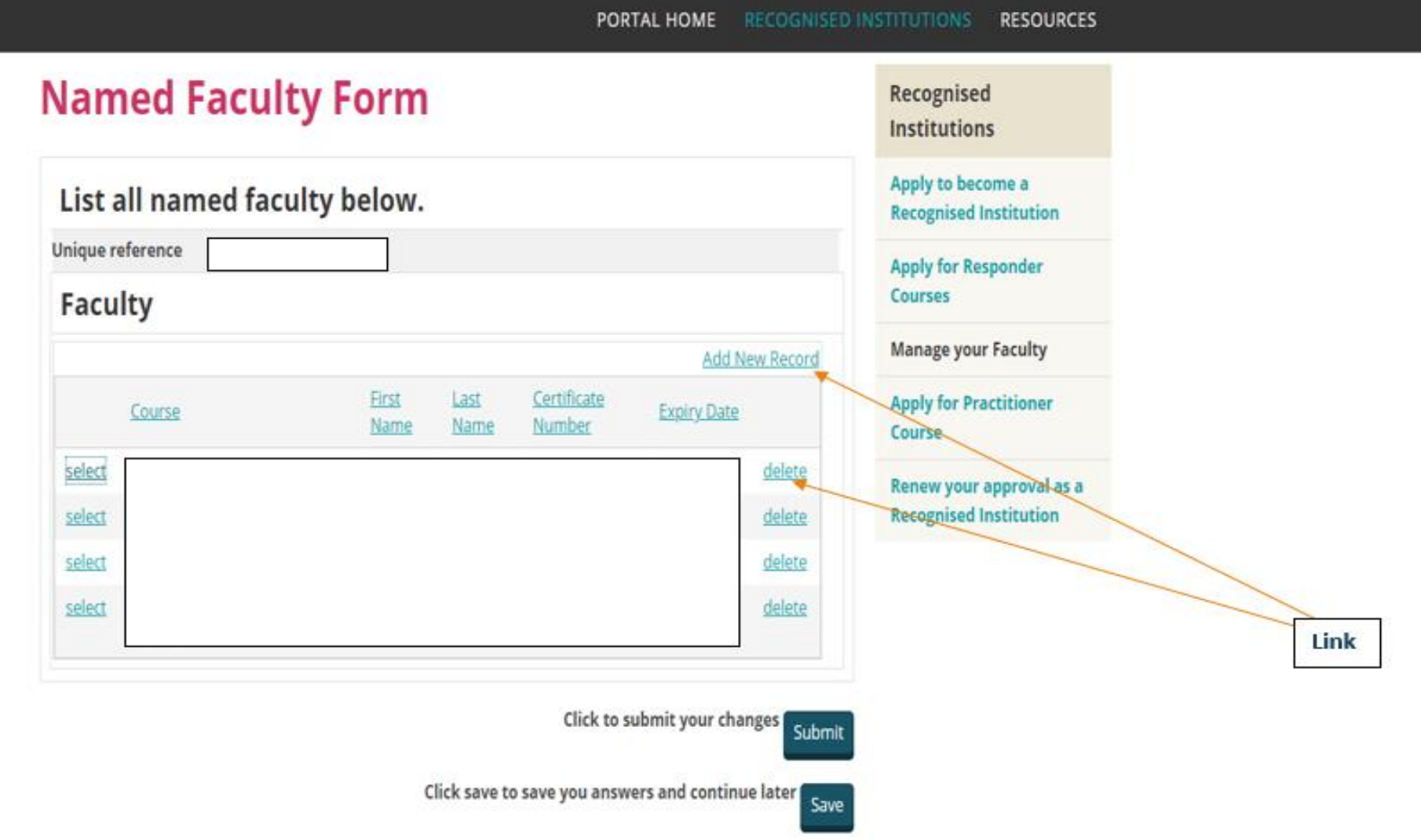

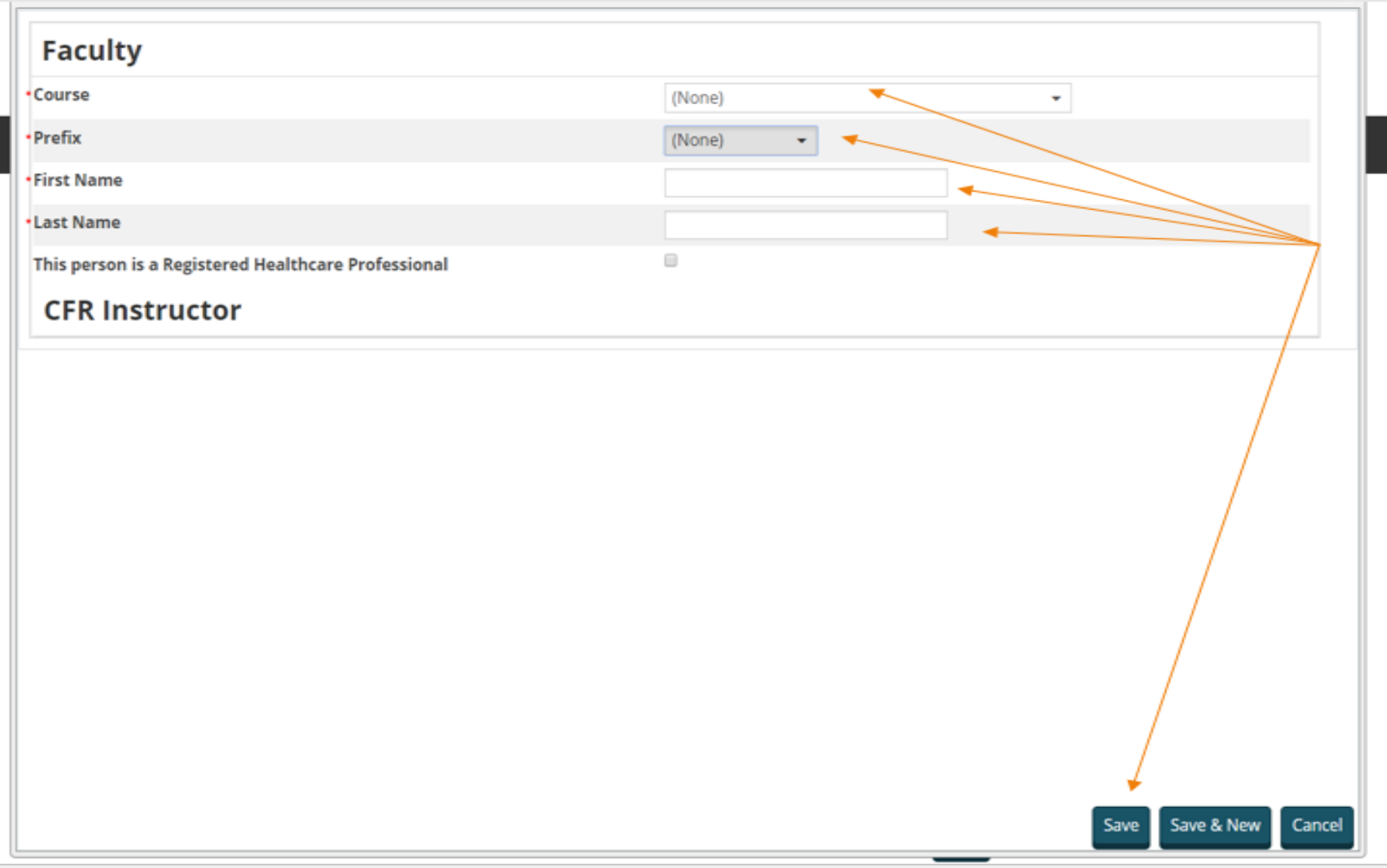

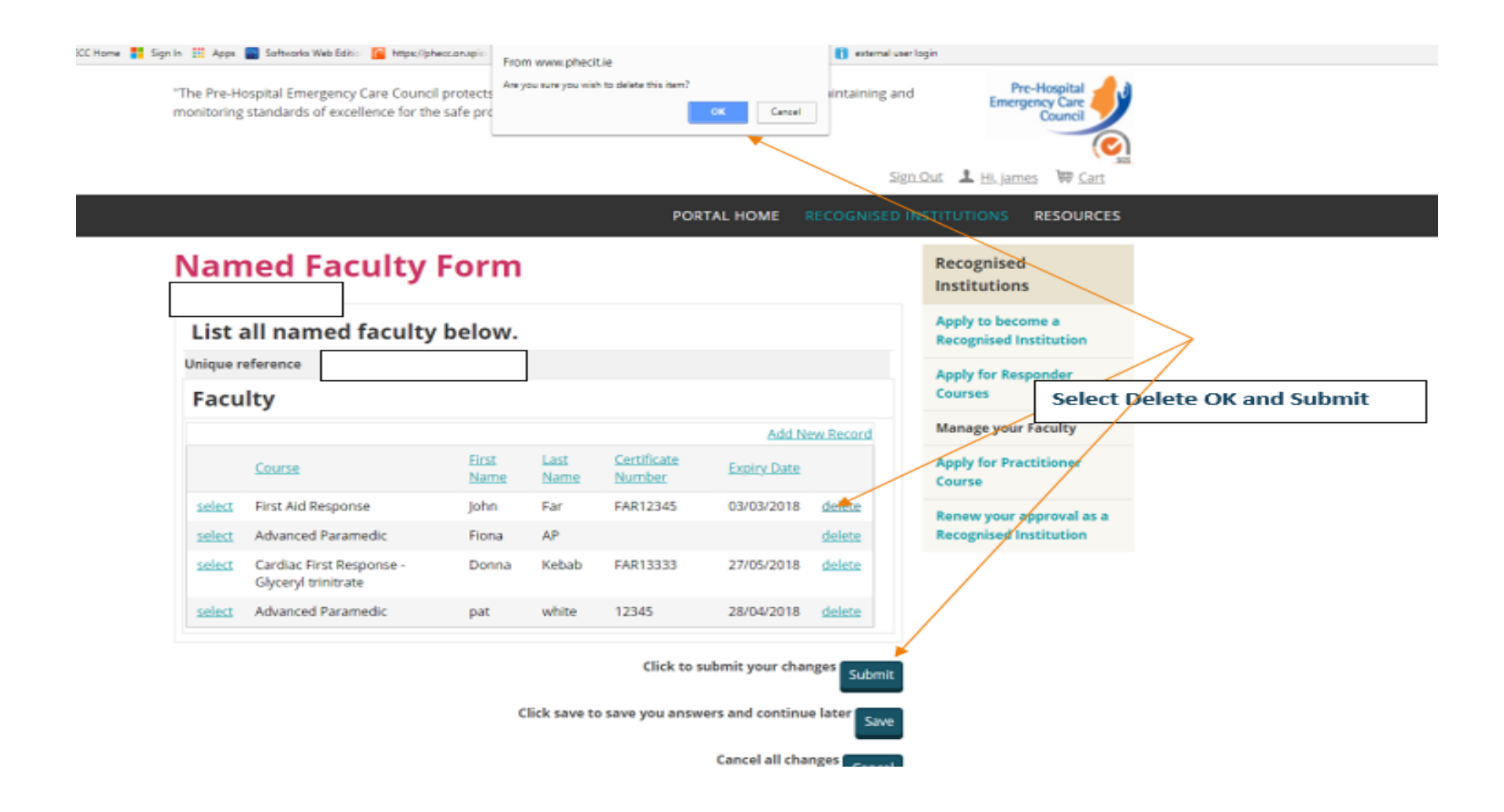

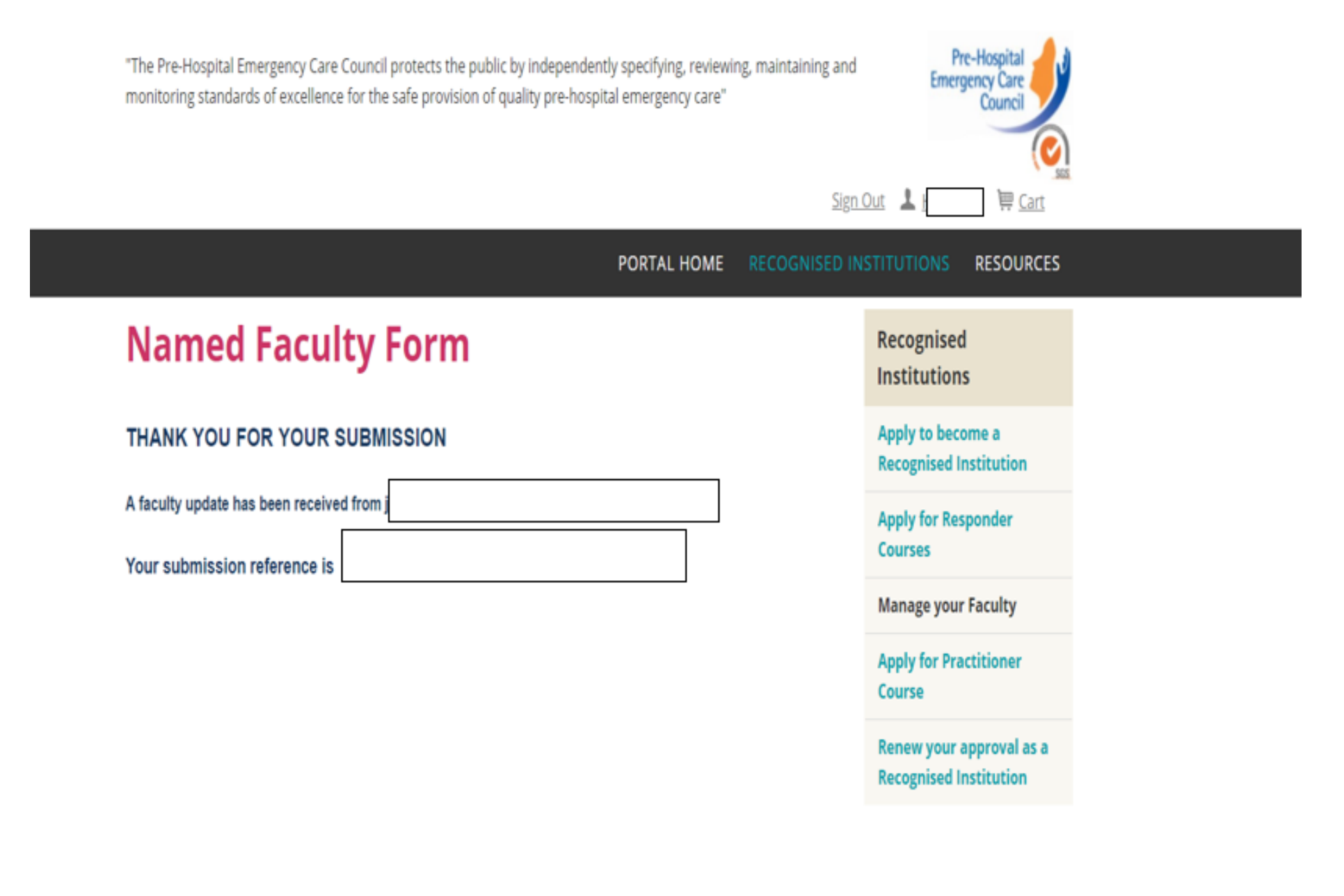